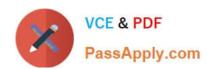

# NSE5\_FAZ-6.4<sup>Q&As</sup>

Fortinet NSE 5 - FortiAnalyzer 6.4

# Pass Fortinet NSE5\_FAZ-6.4 Exam with 100% Guarantee

Free Download Real Questions & Answers PDF and VCE file from:

https://www.passapply.com/nse5\_faz-6-4.html

100% Passing Guarantee 100% Money Back Assurance

Following Questions and Answers are all new published by Fortinet
Official Exam Center

- Instant Download After Purchase
- 100% Money Back Guarantee
- 365 Days Free Update
- 800,000+ Satisfied Customers

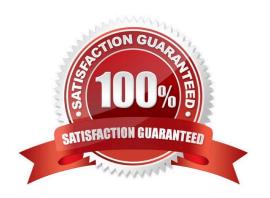

#### **QUESTION 1**

What are two of the key features of FortiAnalyzer? (Choose two.)

- A. Centralized log repository
- B. Cloud-based management
- C. Reports
- D. Virtual domains (VDOMs)

Correct Answer: AC

#### **QUESTION 2**

What happens when a log file saved on FortiAnalyzer disks reaches the size specified in the device log settings?

- A. The log file is stored as a raw log and is available for analytic support.
- B. The log file rolls over and is archived.
- C. The log file is purged from the database.
- D. The log file is overwritten.

Correct Answer: B

Reference: https://fortinetweb.s3.amazonaws.com/docs.fortinet.com/v2/attachments/6d9f8fb5-6cf4-11e9-81a400505692 583a/FortiAnalyzer-6.0.5-Administration-Guide.pdf https://docs.fortinet.com/document/fortianalyzer/6.2.5/administration-guide/355632/log-browse

#### **QUESTION 3**

What two things should an administrator do to view Compromised Hosts on FortiAnalyzer? (Choose two.)

- A. Enable web filtering in firewall policies on FortiGate devices, and make sure these logs are sent to FortiAnalyzer.
- B. Enable device detection on an interface on the FortiGate devices that are connected to the FortiAnalyzer.
- C. Subscribe FortiAnalyzer to FortiGuard to keep its local threat database up-to-date.
- D. Make sure all endpoints are reachable by FortiAnalyzer.

Correct Answer: BC

Reference: https://docs.fortinet.com/document/fortianalyzer/6.4.0/administration-guide/137635/viewingcompromised-hosts

# https://www.passapply.com/nse5\_faz-6-4.html

2024 Latest passapply NSE5\_FAZ-6.4 PDF and VCE dumps Download

#### **QUESTION 4**

What statements are true regarding disk log quota? (Choose two)

- A. The FortiAnalyzer stops logging once the disk log quota is met.
- B. The FortiAnalyzer automatically sets the disk log quota based on the device.
- C. The FortiAnalyzer can overwrite the oldest logs or stop logging once the disk log quota is met.
- D. The FortiAnalyzer disk log quota is configurable, but has a minimum o 100mb a maximum based on the reserved system space.

Correct Answer: CD

# **QUESTION 5**

FortiAnalyzer centralizes which functions? (Choose three)

- A. Network analysis
- B. Graphical reporting
- C. Content archiving / data mining
- D. Vulnerability assessment
- E. Security log analysis / forensics

Correct Answer: BCE

#### **QUESTION 6**

What are two advantages of setting up fabric ADOM? (Choose two.)

- A. It can be used for fast data processing and log correlation
- B. It can be used to facilitate communication between devices in same Security Fabric
- C. It can include all Fortinet devices that are part of the same Security Fabric
- D. It can include only FortiGate devices that are part of the same Security Fabric

Correct Answer: AC

https://docs.fortinet.com/document/fortianalyzer/6.2.5/administration-guide/448471/creating-a-securityfabric-adom

#### **QUESTION 7**

An administrator has configured the following settings:

# https://www.passapply.com/nse5\_faz-6-4.html

2024 Latest passapply NSE5\_FAZ-6.4 PDF and VCE dumps Download

config system global set log-checksum md5-auth end

What is the significance of executing this command?

- A. This command records the log file MD5 hash value.
- B. This command records passwords in log files and encrypts them.
- C. This command encrypts log transfer between FortiAnalyzer and other devices.
- D. This command records the log file MD5 hash value and authentication code.

Correct Answer: D

Reference: https://docs.fortinet.com/document/fortianalyzer/6.4.6/administration-guide/410387/appendix-blog-integrity-and-secure-log-transfer

#### **QUESTION 8**

View the exhibit.

```
Total Quota Summary:
                  Allocated
                               Available Allocate%
    Total Quota
        63.7GB
                     12.7GB
                                 51.0GB
                                              19.9%
System Storage Summary:
              Used
                        Available
                                       Use&
    Total
    78.7GB
              2.9GB
                          75.9GB
                                       3.6%
Reserved space: 15.0GB (19.0% of total space).
```

Why is the total quota less than the total system storage?

- A. 3.6% of the system storage is already being used.
- B. Some space is reserved for system use, such as storage of compression files, upload files, and temporary report files
- C. The oftpd process has not archived the logs yet
- D. The logfiled process is just estimating the total quota

Correct Answer: B

https://docs.fortinet.com/document/fortianalyzer/6.2.5/administration-guide/368682/disk-space-allocation

#### **QUESTION 9**

What is the purpose of employing RAID with FortiAnalyzer?

- A. To introduce redundancy to your log data
- B. To provide data separation between ADOMs
- C. To separate analytical and archive data
- D. To back up your logs

Correct Answer: A

https://en.wikipedia.org/wiki/RAID#:~:text=RAID%20(%22Redundant%20Array%20of%20Inexpensive,% 2C%20performance%20improvement%2C%20or%20both.

#### **QUESTION 10**

Which two settings must you configure on FortiAnalyzer to allow non-local administrators to authenticate to FortiAnalyzer with any user account in a single LDAP group? (Choose two.)

- A. A local wildcard administrator account
- B. A remote LDAP server
- C. A trusted host profile that restricts access to the LDAP group
- D. An administrator group

Correct Answer: AB

Reference: https://kb.fortinet.com/kb/documentLink.do?externalID=FD38567

#### **QUESTION 11**

View the exhibit.

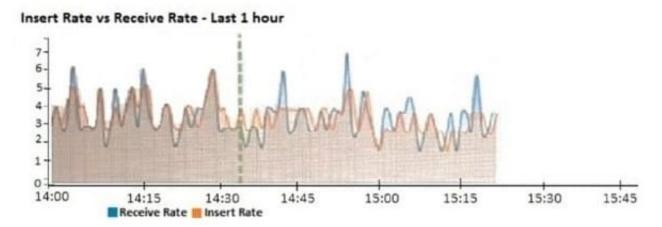

What does the data point at 14:35 tell you?

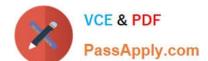

- A. FortiAnalyzer is dropping logs.
- B. FortiAnalyzer is indexing logs faster than logs are being received.
- C. FortiAnalyzer has temporarily stopped receiving logs so older logs\\' can be indexed.
- D. The sqlplugind daemon is ahead in indexing by one log.

Correct Answer: B

https://docs.fortinet.com/document/fortianalyzer/6.2.5/administration-guide/47690/insert-rate-vs-receiverate-widget

#### **QUESTION 12**

What statements are true regarding the "store and upload" log transfer option between FortiAnalyzer and FortiGate? (Choose three.)

- A. All FortiGates can send logs to FortiAnalyzer using the store and upload option.
- B. Only FortiGate models with hard disks can send logs to FortiAnalyzer using the store and upload option.
- C. Both secure communications methods (SSL and IPsec) allow the store and upload option.
- D. Disk logging is enabled on the FortiGate through the CLI only.
- E. Disk logging is enabled by default on the FortiGate.

Correct Answer: BCD

#### **QUESTION 13**

Logs are being deleted from one of the ADOMs earlier than the configured setting for archiving in the data policy.

What is the most likely problem?

- A. CPU resources are too high
- B. Logs in that ADOM are being forwarded, in real-time, to another FortiAnalyzer device
- C. The total disk space is insufficient and you need to add other disk
- D. The ADOM disk quota is set too low, based on log rates

Correct Answer: D

Reference: https://help.fortinet.com/fmgr/50hlp/56/5-6-1/FMG-FAZ/1100\_Storage/0017\_Deleted%20device %20logs.htm

# **QUESTION 14**

On the RAID management page, the disk status is listed as Initializing.

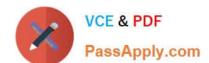

What does the status Initializing indicate about what the FortiAnalyzer is currently doing?

- A. FortiAnalyzer is ensuring that the parity data of a redundant drive is valid
- B. FortiAnalyzer is writing data to a newly added hard drive to restore it to an optimal state
- C. FortiAnalyzer is writing to all of its hard drives to make the array fault tolerant
- D. FortiAnalyzer is functioning normally

Correct Answer: C

Reference: https://fortinetweb.s3.amazonaws.com/docs.fortinet.com/v2/attachments/4cb0dce6-dbef-11e9-89770050569 2583a/FortiAnalyzer-5.6.10-Administration-Guide.pdf (40)

#### **QUESTION 15**

Which two statement are true regardless initial Logs sync and Log Data Sync for Ha on FortiAnalyzer?

- A. By default, Log Data Sync is disabled on all backup devise.
- B. Log Data Sync provides real-time log synchronization to all backup devices.
- C. With initial Logs Sync, when you add a unit to an HA cluster, the primary device synchronizes its logs with the backup device.
- D. When Logs Data Sync is turned on, the backup device will reboot and then rebuilt the log database with the synchronized logs.

Correct Answer: CD

<u>Latest NSE5 FAZ-6.4</u> <u>Dumps</u> NSE5 FAZ-6.4 Study Guide NSE5 FAZ-6.4 Braindumps